## Package 'accelerometry'

October 12, 2022

<span id="page-0-0"></span>Type Package

Title Functions for Processing Accelerometer Data

Version 3.1.2

License GPL-3

LazyData true

Date 2018-08-23

Author Dane R. Van Domelen

Maintainer Dane R. Van Domelen <vandomed@gmail.com>

#### Description

A collection of functions that perform operations on time-series accelerometer data, such as identify non-wear time, flag minutes that are part of an activity bout, and find the maximum 10 minute average count value. The functions are generally very flexible, allowing for a variety of algorithms to be implemented. Most of the functions are written in C++ for efficiency.

**Depends** R  $(>= 3.0.0)$ 

**Imports** Rcpp  $(>= 0.12.15)$ , dvmisc

Suggests knitr, rmarkdown, pander

LinkingTo Rcpp

RoxygenNote 6.0.1

VignetteBuilder knitr

NeedsCompilation yes

Repository CRAN

Date/Publication 2018-08-24 09:14:31 UTC

### R topics documented:

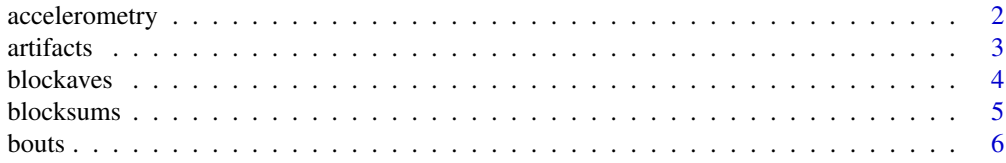

#### <span id="page-1-0"></span>2 accelerometry

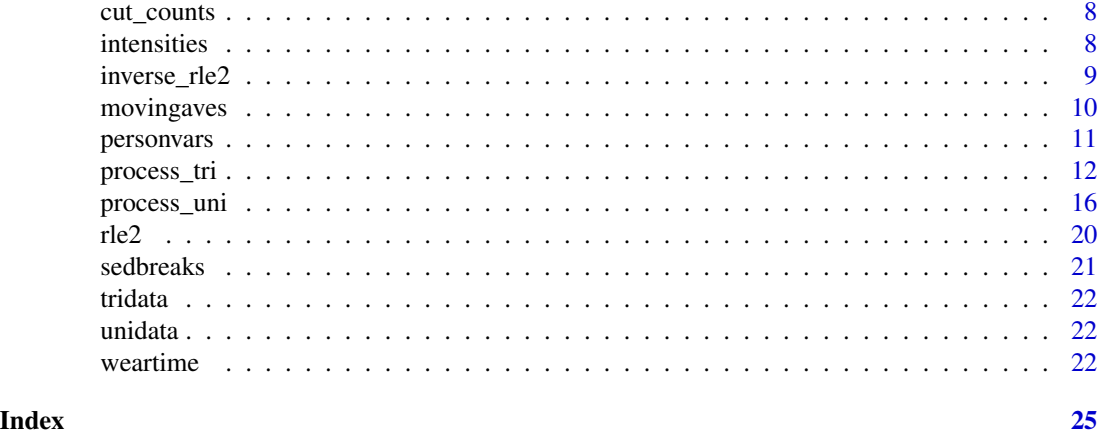

accelerometry *Functions for Processing Accelerometer Data*

#### Description

A collection of functions that perform operations on time-series accelerometer data, such as identify non-wear time, flag minutes that are part of an activity bout, and find the maximum 10-minute average count value. The functions are generally very flexible, allowing for a variety of algorithms to be implemented. Most of the functions are written in C++ for efficiency.

#### Details

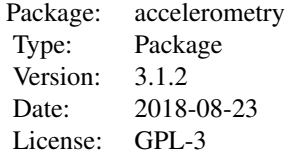

See [CRAN documentation](https://cran.r-project.org/package=accelerometry) for full list of functions.

#### Author(s)

Dane R. Van Domelen <vandomed@gmail.com>

#### References

Centers for Disease Control and Prevention (CDC). National Center for Health Statistics (NCHS). National Health and Nutrition Examination Survey Data. Hyattsville, MD: US Department of Health and Human Services, Centers for Disease Control and Prevention, 2003-6. Available at: <https://wwwn.cdc.gov/nchs/nhanes/Default.aspx>. Accessed Aug. 19, 2018.

#### <span id="page-2-0"></span>artifacts 3

Eddelbuettel, D. and Francois, R. (2011) Rcpp: Seamless R and C++ Integration. Journal of Statistical Software, 40(8), 1-18. <http://www.jstatsoft.org/v40/i08/>.

Eddelbuettel, D. (2013) Seamless R and C++ Integration with Rcpp. Springer, New York. ISBN 978-1-4614-6867-7.

Eddelbuettel, D. and Balamuta, J.J. (2017). Extending R with C++: A Brief Introduction to Rcpp. PeerJ Preprints 5:e3188v1. <https://doi.org/10.7287/peerj.preprints.3188v1>.

National Cancer Institute. Risk factor monitoring and methods: SAS programs for analyzing NHANES 2003-2004 accelerometer data. Available at: [http://riskfactor.cancer.gov/tools/](http://riskfactor.cancer.gov/tools/nhanes_pam) [nhanes\\_pam](http://riskfactor.cancer.gov/tools/nhanes_pam). Accessed Aug. 19, 2018.

Van Domelen, D.R., Pittard, W.S. and Harris, T.B. (2018) nhanesaccel: Process accelerometer data from NHANES 2003-2006. R package version 3.1.1. [https://github.com/vandomed/](https://github.com/vandomed/accelerometry) [accelerometry](https://github.com/vandomed/accelerometry).

Acknowledgment: This material is based upon work supported by the National Science Foundation Graduate Research Fellowship under Grant No. DGE-0940903.

artifacts *Accelerometer Artifact Correction*

#### Description

Corrects abnormally high count values in accelerometer data by replacing such values with the average of neighboring count values. Returns integer vector despite the average calculation often producing a decimal; this follows the convention used in the NCI's SAS programs ([http:](http://riskfactor.cancer.gov/tools/nhanes_pam) [//riskfactor.cancer.gov/tools/nhanes\\_pam](http://riskfactor.cancer.gov/tools/nhanes_pam)).

#### Usage

artifacts(counts, thresh, counts\_classify = NULL)

#### Arguments

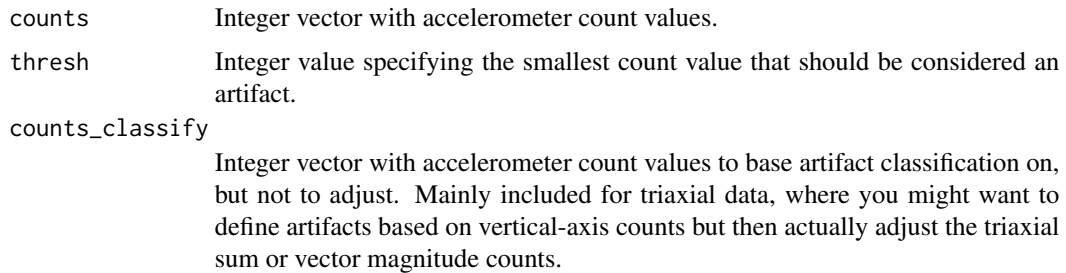

#### Value

Integer vector equivalent to counts except where artifacts were adjusted.

#### <span id="page-3-0"></span>References

National Cancer Institute. Risk factor monitoring and methods: SAS programs for analyzing NHANES 2003-2004 accelerometer data. Available at: [http://riskfactor.cancer.gov/tools/](http://riskfactor.cancer.gov/tools/nhanes_pam) [nhanes\\_pam](http://riskfactor.cancer.gov/tools/nhanes_pam). Accessed Aug. 19, 2018.

#### Examples

# Load accelerometer data for first 5 participants in NHANES 2003-2004 data(unidata)

```
# Get data from ID number 21007
counts.part3 <- unidata[unidata[, "seqn"] == 21007, "paxinten"]
```

```
# Replace counts > 10,000 with average of neighboring values
counts.part3.corrected <- artifacts(counts = counts.part3, thresh = 10000)
```
blockaves *Block Averages*

#### Description

Calculates block averages (i.e. moving averages but for non-overlapping intervals) or maximum block average. For optimal speed, use integer = TRUE if  $x$  is an integer vector and integer = FALSE otherwise. If length $(x)$  is not an exact multiple of window, the last partial segment is dropped.

#### Usage

blockaves(x, window, integer = FALSE, max = FALSE)

#### Arguments

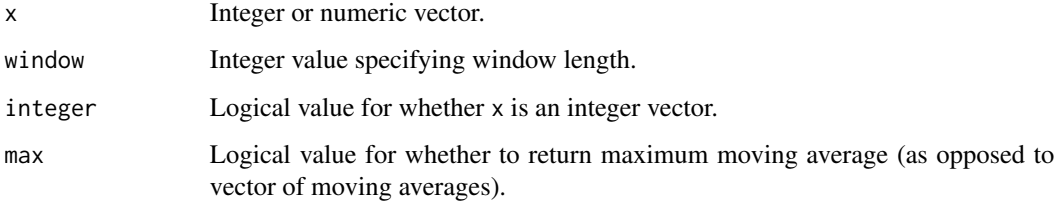

#### Value

Numeric value or vector depending on max.

#### <span id="page-4-0"></span>blocksums 5

#### Examples

```
# Load accelerometer data for first 5 participants in NHANES 2003-2004
data(unidata)
# Get data from ID number 21005, Saturday only
counts.sat <- unidata[unidata[, "seqn"] == 21005 & unidata[, "paxday"] == 7,
                      "paxinten"]
# Calculate and plot hourly count averages
```

```
hourly.averages \le - blockaves(x = counts.sat, window = 60, integer = TRUE)
plot(hourly.averages)
```
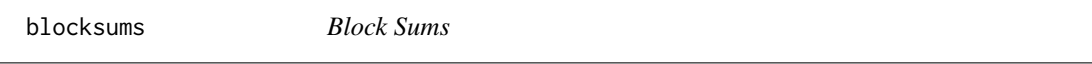

#### Description

Calculates block sums (i.e. moving sums but for non-overlapping intervals) or maximum block sum. For optimal speed, use integer = TRUE if x is an integer vector and integer = FALSE otherwise. If length $(x)$  is not an exact multiple of window, the last partial segment is dropped.

#### Usage

```
blocksums(x, window, integer = FALSE, max = FALSE)
```
#### Arguments

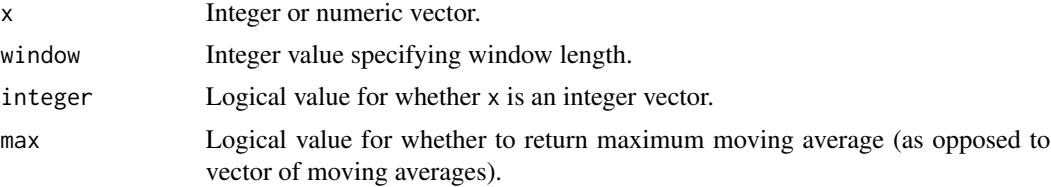

#### Value

Numeric value or vector depending on max.

```
# Load accelerometer data for first 5 participants in NHANES 2003-2004
data(unidata)
```

```
# Get data from ID number 21005, Saturday only
counts.sat <- unidata[unidata[, "seqn"] == 21005 & unidata[, "paxday"] == 7,
                     "paxinten"]
```
**6** bouts and the contract of the contract of the contract of the contract of the contract of the contract of the contract of the contract of the contract of the contract of the contract of the contract of the contract of

```
# Calculate and plot hourly count sums
hourly.sums \leq blocksums(x = counts.sat, window = 60, integer = TRUE)
plot(hourly.sums)
```
#### bouts *Physical Activity Bout Detection*

#### Description

Identify bouts of physical activity based on a vector of accelerometer count values.

#### Usage

```
bouts(counts, weartime = NULL, bout_length = 10L, thresh_lower = 0L,
  threshold = 100000L, tol = 0L, tol_l = 0L, tol_l = 0L, tol_l = 100000L,
 nci = FALSE, days_distinct = FALSE)
```
#### Arguments

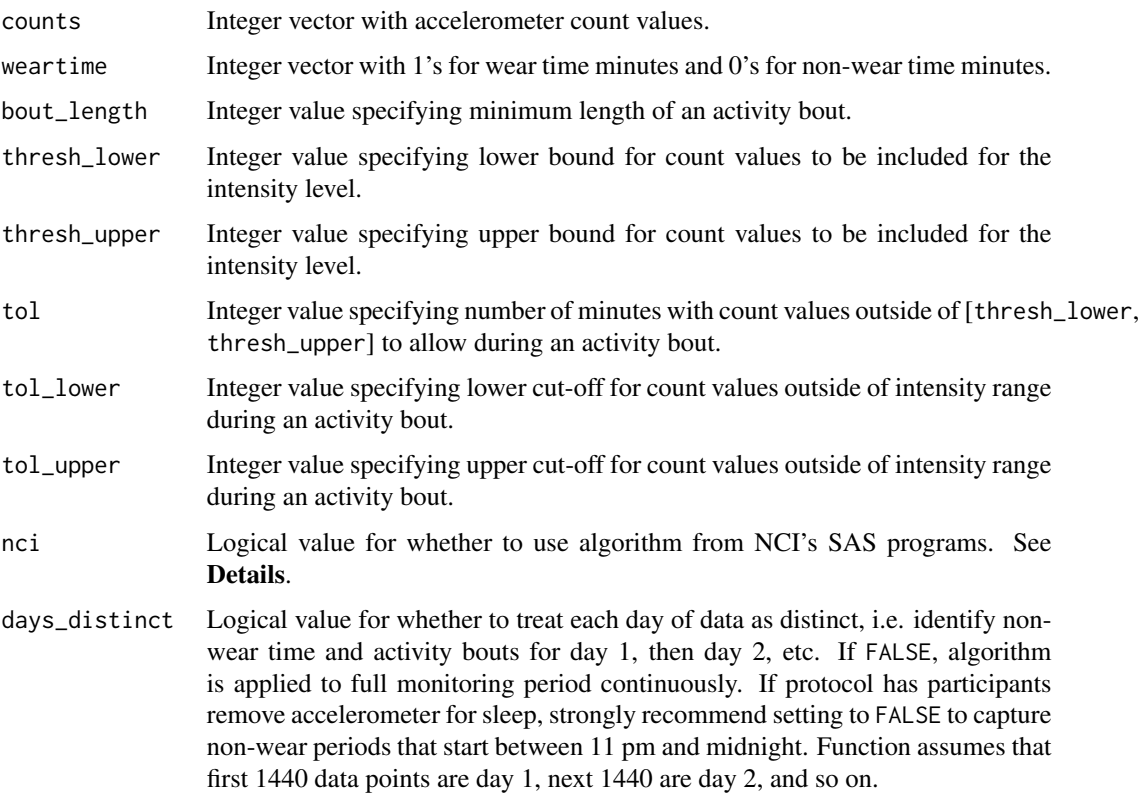

<span id="page-5-0"></span>

#### bouts and the contract of the contract of the contract of the contract of the contract of the contract of the contract of the contract of the contract of the contract of the contract of the contract of the contract of the

#### Details

If nci = FALSE, the algorithm uses a moving window to go through every possible interval of length bout\_length in counts. Any interval in which all counts are >= tol\_lower and <= tol\_upper, and no more than tol counts are less than thresh\_lower or greater than thresh\_upper, is classified as an activity bout.

If nci = TRUE, activity bouts are classified according to the algorithm used in the NCI's SAS programs. Briefly, this algorithm defines an activity bout as an interval of length bout\_length that starts with a count value in [thresh\_lower, thresh\_upper] and has no more than tol counts outside of that range. If these criteria are met, the bout continues until there are  $(tol + 1)$  consecutive minutes outside of [thresh\_lower, thresh\_upper]. The parameters tol\_lower and tol\_upper are not used.

If the user allows for a tolerance (e.g.  $tol = 2$ ) and does not use the NCI algorithm (i.e. nci = FALSE), specifying a non-zero value for tol\_lower is highly recommended. Otherwise the algorithm will tend to classify minutes immediately before and after an activity bout as being part of the bout.

Specifying thresh\_lower while using an arbitrarily large value for thresh\_upper is generally recommended. Specifying both of these parameters can be overly restrictive in that the algorithm may miss bouts of activity in which counts are consistently high, but not exclusively in one intensity range.

#### Value

Integer vector with 1's for minutes that are part of an activity bout and 0's for minutes that are not.

#### References

National Cancer Institute. Risk factor monitoring and methods: SAS programs for analyzing NHANES 2003-2004 accelerometer data. Available at: [http://riskfactor.cancer.gov/tools/](http://riskfactor.cancer.gov/tools/nhanes_pam) [nhanes\\_pam](http://riskfactor.cancer.gov/tools/nhanes_pam). Accessed Aug. 19, 2018.

Acknowledgment: This material is based upon work supported by the National Science Foundation Graduate Research Fellowship under Grant No. DGE-0940903.

```
# Load accelerometer data for first 5 participants in NHANES 2003-2004
data(unidata)
# Get data from ID number 21005
counts.part1 <- unidata[unidata[, "seqn"] == 21005, "paxinten"]
# Identify periods of valid wear time
wear.part1 <- weartime(counts = counts.part1)
```

```
# Identify moderate-to-vigorous activity bouts
mvpa.bouts \leq bouts(counts = counts.part1, weartime = wear.part1,
                    thresh_lower = 2020)
```
<span id="page-7-0"></span>

#### Description

Given a vector of accelerometer count values, classifies each count value into intensity level 1, 2, 3, 4, or 5 (typically representing sedentary, light, lifestyle, moderate, and vigorous).

#### Usage

```
cut_counts(counts, int_cuts = as.integer(c(100, 760, 2020, 5999)))
```
#### Arguments

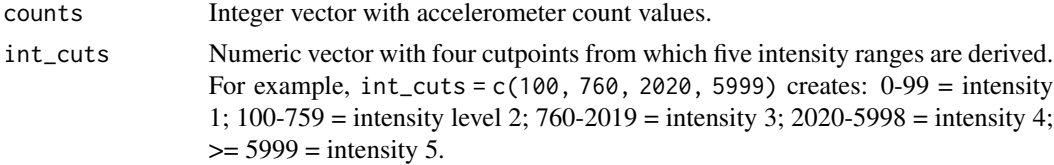

#### Value

Integer vector.

#### Examples

```
# Load accelerometer data for first 5 participants in NHANES 2003-2004
data(unidata)
# Get data from ID number 21005
counts.part1 <- unidata[unidata[, "seqn"] == 21005, "paxinten"]
# Cut into 5 intensity levels and plot
```

```
intensity.part1 <- cut_counts(counts = counts.part1)
plot(intensity.part1)
```
intensities *Physical Activity Intensities*

#### **Description**

Given a vector of accelerometer count values, calculates time spent in 5 mutually exclusive userdefined intensity levels (typically representing sedentary, light, lifestyle, moderate, and vigorous) as well as the total counts accumulated in various intensities. Non-wear time should be removed from counts before calling intensities to avoid overestimating sedentary time.

#### <span id="page-8-0"></span>inverse\_rle2 9

#### Usage

```
intensities(counts, int_cuts = as.integer(c(100, 760, 2020, 5999)))
```
#### Arguments

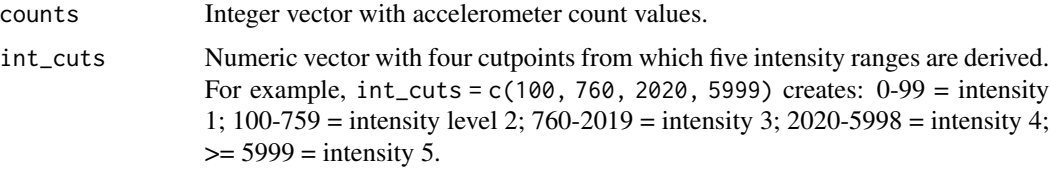

#### Value

Integer vector of length 16 in which the first eight values are minutes in intensities 1, 2, 3, 4, 5, 2-3, 4-5, and 2-5, and the next eight are counts accumulated during time spent in each of those intensities.

#### Examples

```
# Load accelerometer data for first 5 participants in NHANES 2003-2004
data(unidata)
# Get data from ID number 21005
counts.part1 <- unidata[unidata[, "seqn"] == 21005, "paxinten"]
# Create vector of counts during valid wear time only
counts.part1.wear <- counts.part1[weartime(counts = counts.part1) == 1]
# Calculate physical activity intensity variables
intensity.variables <- intensities(counts = counts.part1.wear)
```
inverse\_rle2 *Inverse Run Length Encoding (Alternate Implementation)*

#### Description

Re-constructs vector compressed by [rle2](#page-19-1).

#### Usage

```
inverse_rle2(x)
```
#### Arguments

x Object returned by [rle2](#page-19-1).

#### Value

Integer or numeric vector.

#### Examples

```
# Create dummie vector x
x \leq -c(0, 0, 0, -1, -1, 10, 10, 4, 6, 6)# Summarize x using rle2
x.summarized <- rle2(x)
# Reconstruct x
x.reconstructed <- inverse_rle2(x.summarized)
```
movingaves *Moving Averages*

#### Description

Calculates moving averages or maximum moving average. For optimal speed, use integer = TRUE if x is an integer vector and integer = FALSE otherwise.

#### Usage

movingaves(x, window, integer = FALSE, max = FALSE)

#### Arguments

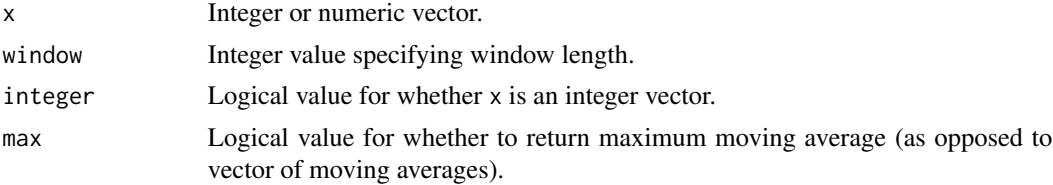

#### Value

Numeric value or vector depending on max.

```
# Load accelerometer data for first 5 participants in NHANES 2003-2004
data(unidata)
```

```
# Get data from ID number 21005
id.part1 <- unidata[unidata[, "seqn"] == 21005, "seqn"]
counts.part1 <- unidata[unidata[, "seqn"] == 21005, "paxinten"]
```
<span id="page-9-0"></span>

#### <span id="page-10-0"></span>personvars 11

```
# Create vector of all 10-minute moving averages
all.movingaves <- movingaves(x = counts.part1, window = 10, integer = TRUE)
# Calculate maximum 10-minute moving average
max.movingave < - movingaves(x = counts.part1, window = 10, integer = TRUE,
                            max = TRUE)
```
#### personvars *Calculating Daily Averages for Physical Activity Variables*

#### Description

Not intended for direct use.

#### Usage

```
personvars(dayvars, rows, days, wk, we)
```
#### Arguments

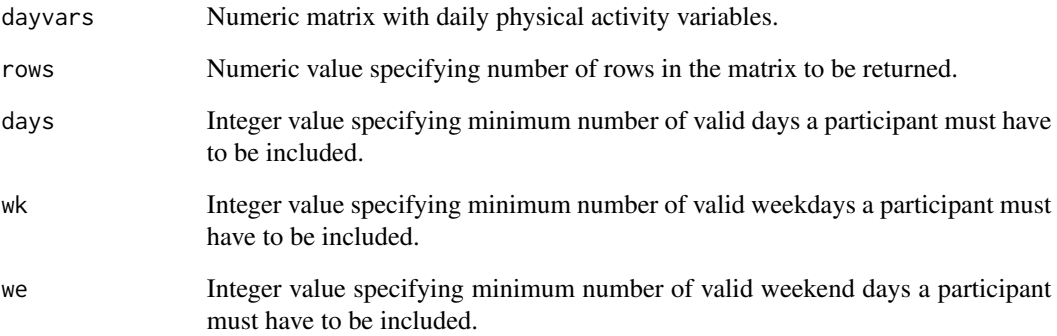

### Value

Numeric matrix.

#### Description

Calculates a variety of physical activity variables based on triaxial minute-to-minute accelerometer count values for individual participants. Assumes first 1440 minutes are day 1, next 1440 are day 2, and so on. If final day has less than 1440 minutes, it is excluded. A data dictionary for the variables created is available here: [https://github.com/vandomed/accelerometry/blob/](https://github.com/vandomed/accelerometry/blob/master/process_tri_dictionary.csv) [master/process\\_tri\\_dictionary.csv](https://github.com/vandomed/accelerometry/blob/master/process_tri_dictionary.csv).

#### Usage

```
process_tri(counts, steps = NULL, nci_methods = FALSE, start_day = 1,
  start_data = NULL, id = NULL, brevity = 1, hourly_var = "cpm",
  hourly_wearmin = 0, hourly_normalize = FALSE, valid_days = 1,
  valid_wk_days = 0, valid_we_days = 0, int_axis = "vert",
  int_cuts = c(100, 760, 2020, 5999), cpm_nci = FALSE,
  days_distinct = FALSE, nonwear_axis = "vert", nonwear_window = 60,
  nonwear_tol = 0, nonwear_tol_upper = 99, nonwear_nci = FALSE,
  weartime_minimum = 600, weartime_maximum = 1440,
  active_bout_length = 10, active_bout_to = 0, mya_bout_to = 0, active_bout_tol = 0, are not all out_tovig\_bout\_tol\_lower = 0, active_bout_nci = FALSE, sed_bout_tol = 0,
  sed_bout_tol_maximum = int_cuts[2] - 1, artifact_axis = "vert",
  artifact_thresh = 25000, artifact_action = 1, weekday_weekend = FALSE,
  return_{form} = "daily")
```
#### Arguments

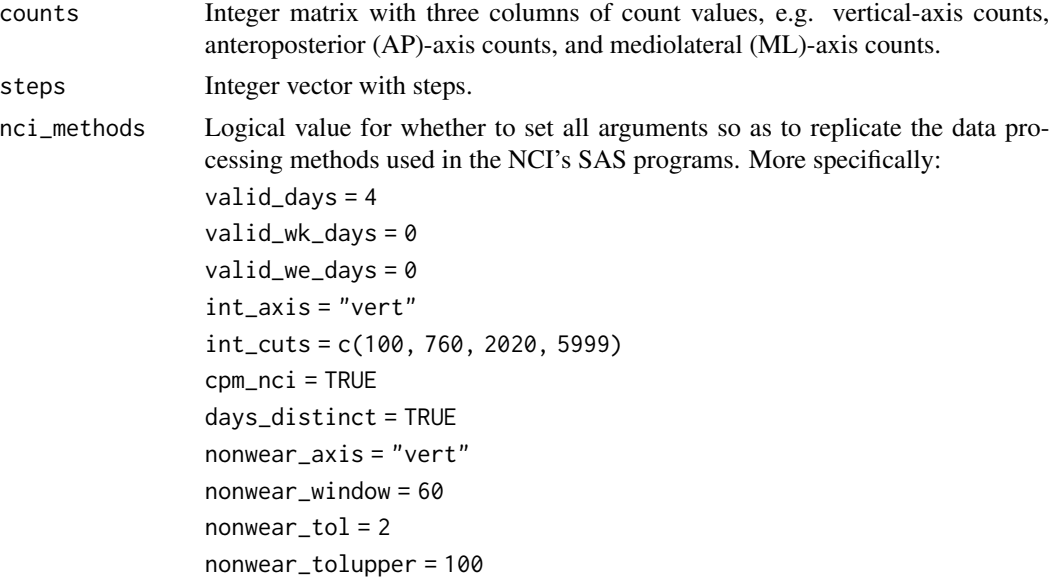

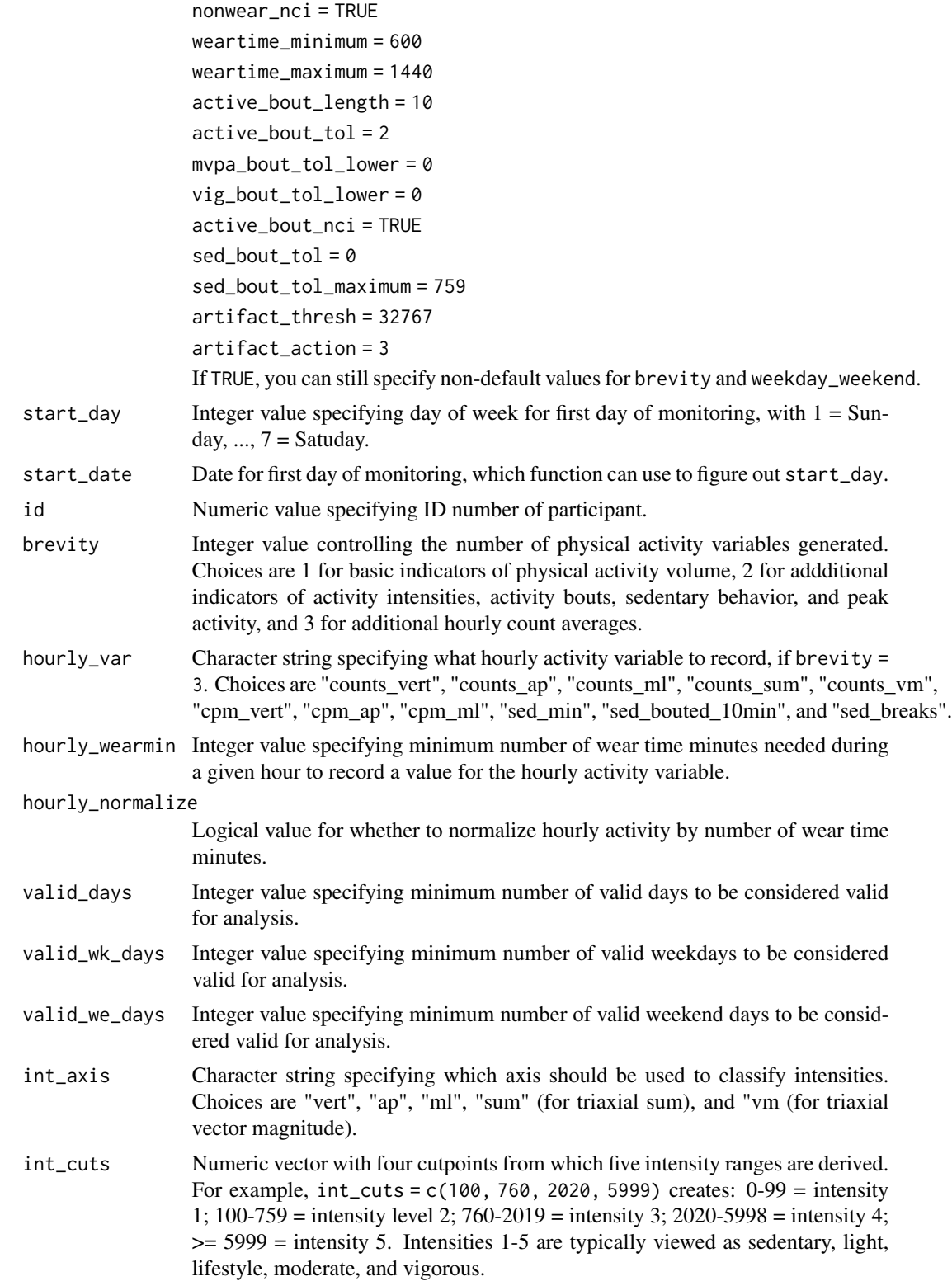

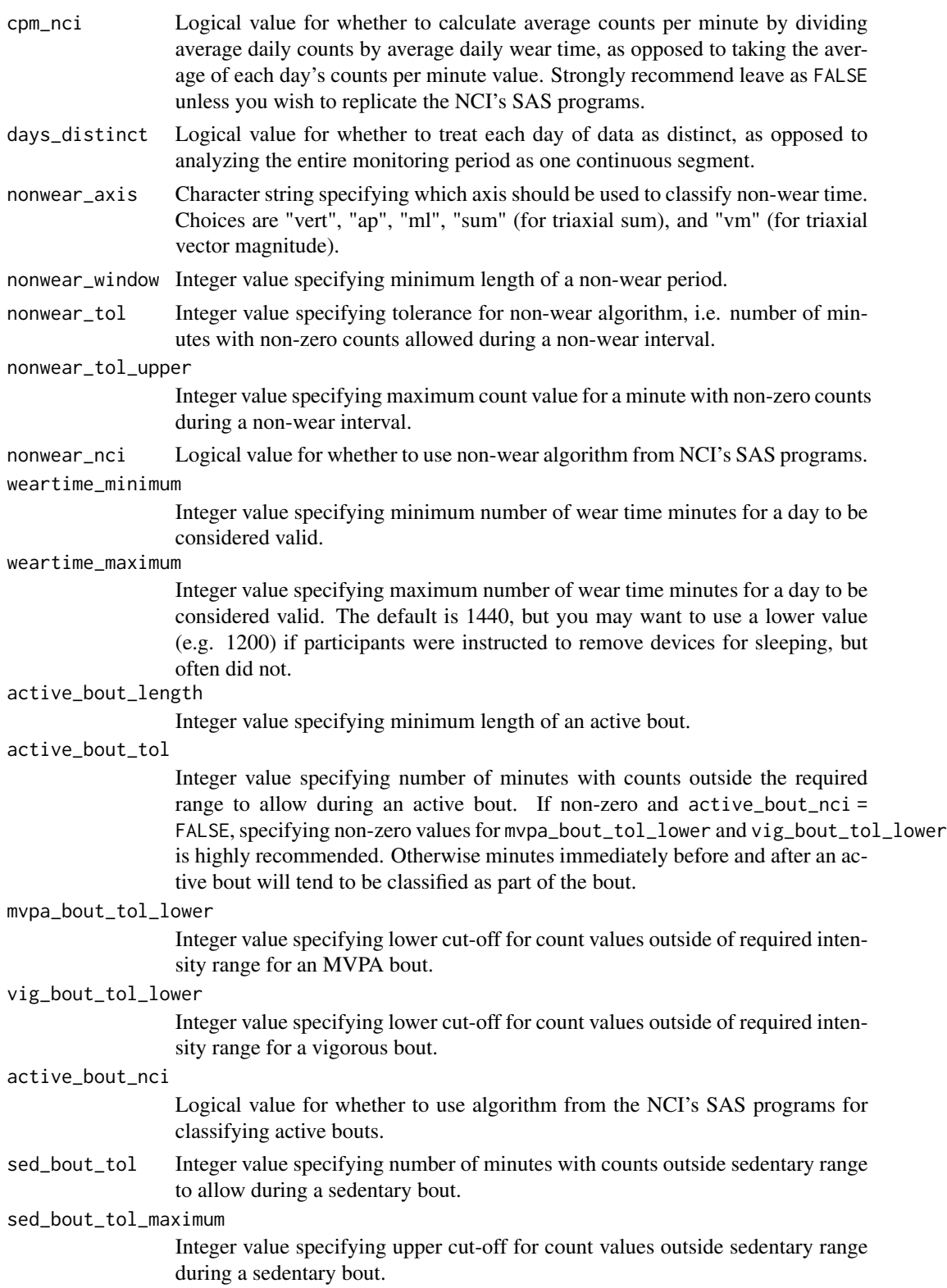

#### process\_tri 15

artifact\_axis Character string specifying which axis should be used to identify artifacts (impossibly high count values). Choices are "vert", "ap", "ml", "sum" (for triaxial sum), and "vm" (for triaxial vector magnitude).

#### artifact\_thresh

Integer value specifying the smallest count value that should be considered an artifact.

artifact\_action

Integer value controlling method of correcting artifacts. Choices are 1 to exclude days with one or more artifacts, 2 to lump artifacts into non-wear time, 3 to replace artifacts with the average of neighboring count values, and 4 to take no action.

weekday\_weekend

Logical value for whether to calculate averages for weekdays and weekend days separately (in addition to all valid days).

return\_form Character string controlling how variables are returned. Choices are "daily" for per-day summaries, "averages" for averages across all valid days, and "both" for a list containing both.

#### Value

Numeric matrix or list of two numeric matrices, depending on return\_form.

#### References

National Cancer Institute. Risk factor monitoring and methods: SAS programs for analyzing NHANES 2003-2004 accelerometer data. Available at: [http://riskfactor.cancer.gov/tools/](http://riskfactor.cancer.gov/tools/nhanes_pam) [nhanes\\_pam](http://riskfactor.cancer.gov/tools/nhanes_pam). Accessed Aug. 19, 2018.

```
# Note that the 'tridata' dataset contains 7 days of fake triaxial
# accelerometer data
# Process data using default parameters and request per-day variables
accel.days <- process_tri(
 counts = tridata,
 return_form = "daily"
)
# Repeat, but request averages across all valid days
accel.averages <- process_tri(
 counts = tridata,
 return_form = "averages"
\lambda# Create per-day summary again, but with many more variables
accel.days2 <- process_tri(
 counts = tridata,
 brevity = 2,
 return_form = "daily"
```

```
)
names(accel.days2)
```
#### process\_uni *Process Uniaxial Minute-to-Minute Accelerometer Data*

#### Description

Calculates a variety of physical activity variables based on uniaxial minute-to-minute accelerometer count values for individual participants. Assumes first 1440 minutes are day 1, next 1440 are day 2, and so on. If final day has less than 1440 minutes, it is excluded. A data dictionary for the variables created is available here: [https://github.com/vandomed/accelerometry/blob/](https://github.com/vandomed/accelerometry/blob/master/process_uni_dictionary.csv) [master/process\\_uni\\_dictionary.csv](https://github.com/vandomed/accelerometry/blob/master/process_uni_dictionary.csv).

#### Usage

```
process_uni(counts, steps = NULL, nci_methods = FALSE, start_day = 1,
  start_date = NULL, id = NULL, brevity = 1, hourly_var = "cpm",
  hourly_wearmin = 0, hourly_normalize = FALSE, valid_days = 1,
  valid_wk_days = 0, valid_we_days = 0, int_cuts = c(100, 760, 2020,5999), cpm_nci = FALSE, days_distinct = FALSE, nonwear_window = 60,
  nonwear_tol = 0, nonwear_tol_upper = 99, nonwear_nci = FALSE,
 weartime_minimum = 600, weartime_maximum = 1440,
  active_bout_length = 10, active_bout_to = 0, mya_bout_to = 0, mba_bout_tovig_bout_tol_lower = 0, active_bout_nci = FALSE, sed_bout_tol = 0,
  sed\_bout\_tol\_maximum = int\_cuts[2] - 1, artifact\_thresh = 25000,artifact_action = 1, weekday_weekend = FALSE, return_form = "averages")
```
#### Arguments

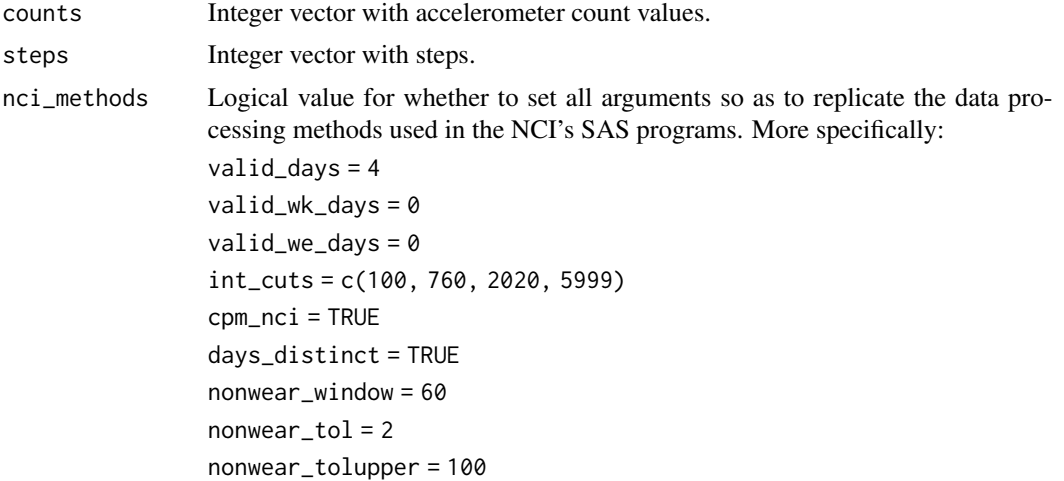

<span id="page-15-0"></span>

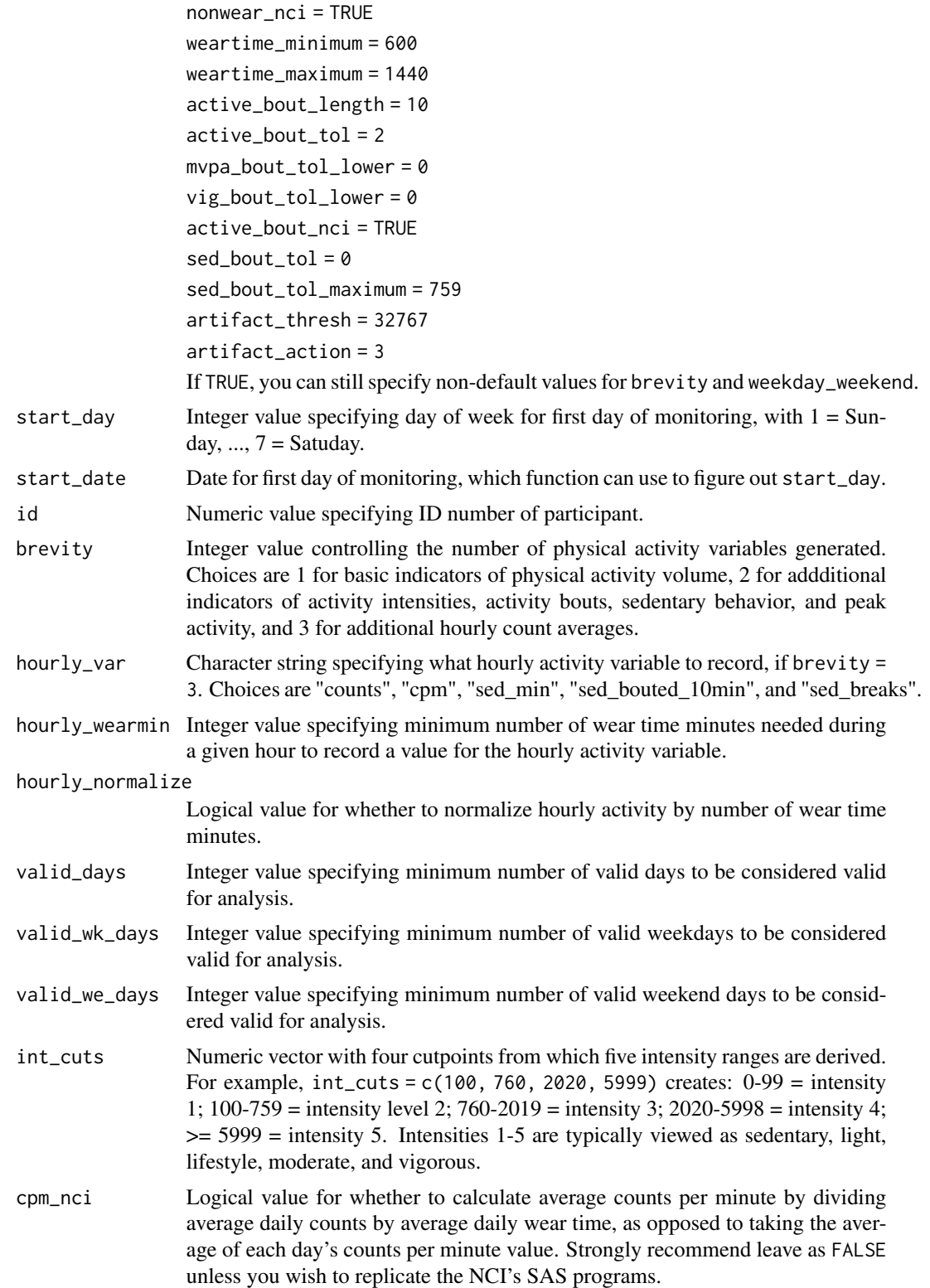

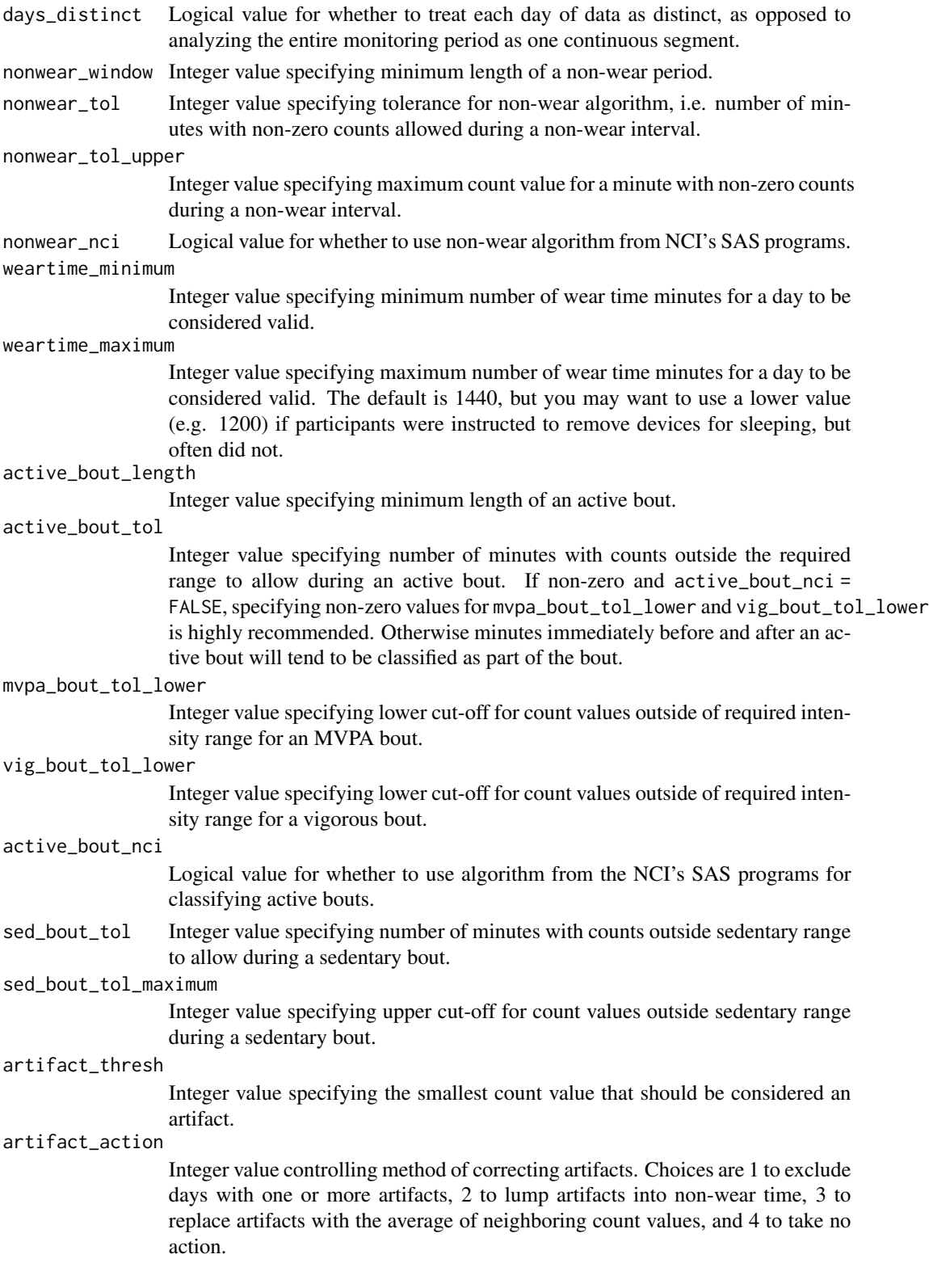

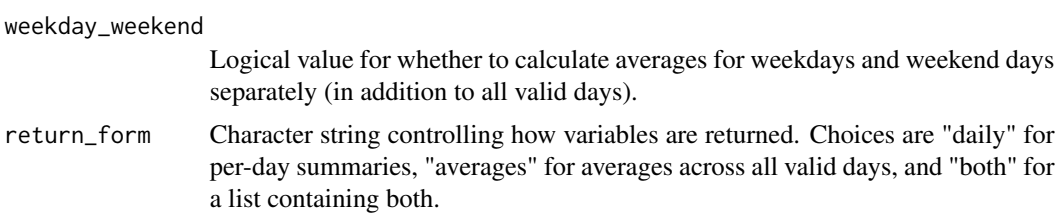

#### Value

Numeric matrix or list of two numeric matrices, depending on return\_form.

#### References

National Cancer Institute. Risk factor monitoring and methods: SAS programs for analyzing NHANES 2003-2004 accelerometer data. Available at: [http://riskfactor.cancer.gov/tools/](http://riskfactor.cancer.gov/tools/nhanes_pam) [nhanes\\_pam](http://riskfactor.cancer.gov/tools/nhanes_pam). Accessed Aug. 19, 2018.

```
# Note that the 'unidata' dataset contains accelerometer data for first 5
# subjects in NHANES 2003-2004
# Get data from ID number 21005
id.part1 <- unidata[unidata[, "seqn"] == 21005, "seqn"]
counts.part1 <- unidata[unidata[, "seqn"] == 21005, "paxinten"]
# Process data from ID 21005 and request per-day variables
accel.days <- process_uni(
 counts = counts.part1,
  id = id.pathreturn_form = "daily"
\lambda# Repeat, but request averages across all valid days
accel.averages <- process_uni(
  counts = counts.part1,
  id = id.pathreturn_form = "averages"
)
# Process data according to methods used in NCI's SAS programs
accel.nci1 <- process_uni(
  counts = counts.part1,
  id = id.pathbrevity = 2,
  valid_days = 4,
  cpm_nci = TRUE,
  days_distinct = TRUE,
  nonwear\_tol = 2,
  nonwear_tol_upper = 100,
  nonwear_nci = TRUE,
  weartime_maximum = 1440,
```

```
active_bout_tol = 2,
  active_bout_nci = TRUE,
  artifact_thresh = 32767,
  artifact_action = 3,
  return_form = "averages"
)
# Repeat, but use nci_methods input for convenience
accel.nci2 <- process_uni(
  counts = counts.part1,
  id = id.pathnci_methods = TRUE,
  brevity = 2,
  return_form = "averages"
\mathcal{L}# Results are identical
all.equal(accel.nci1, accel.nci2)
```
#### <span id="page-19-1"></span>rle2 *Run Length Encoding (Alternate Implementation)*

#### Description

Summarizes vector containing runs of repeated values. Very similar to [rle](#page-0-0), but sometimes much faster, and with an option to return the start/end indices for each run.

#### Usage

 $rle2(x, class = NULL, indices = FALSE)$ 

#### Arguments

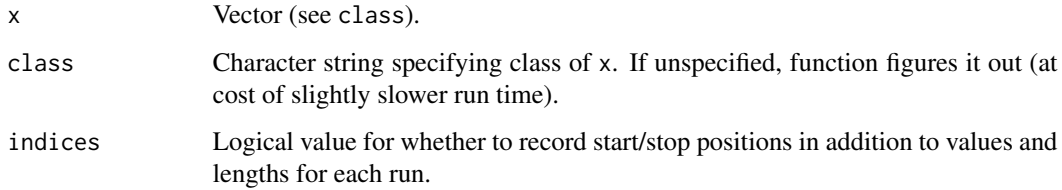

#### Value

Integer or numeric matrix.

#### <span id="page-20-0"></span>sedbreaks 21

#### Examples

```
# Create dummie vector x
x \leq -c(0, 0, 0, -1, -1, 10, 10, 4, 6, 6)# Summarize x using rle2
x.summarized \leq rle2(x)
# Repeat, but also record start/stop indices for each run
x.summarized \leq rle2(x = x, indices = TRUE)
```
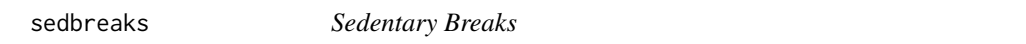

#### Description

Identifies sedentary breaks in accelerometer count data.

#### Usage

```
sedbreaks(counts, weartime = NULL, thresh = 100, flags = FALSE)
```
#### Arguments

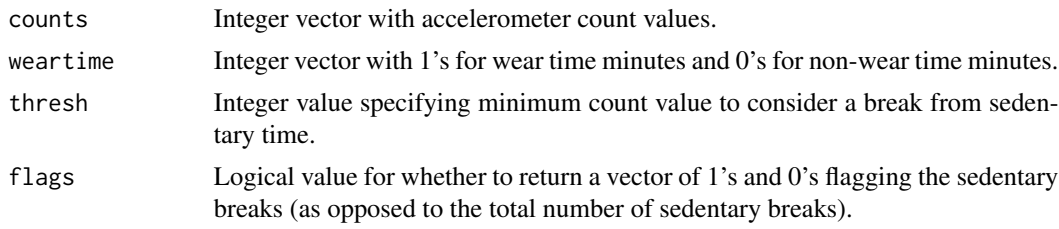

#### Value

Integer value or vector depending on flags.

```
# Load accelerometer data for first 5 participants in NHANES 2003-2004
data(unidata)
```

```
# Get data from ID number 21005
id.part1 <- unidata[unidata[, "seqn"] == 21005, "seqn"]
counts.part1 <- unidata[unidata[, "seqn"] == 21005, "paxinten"]
```

```
# Identify periods of valid wear time
wear.part1 <- weartime(counts = counts.part1)
```
<span id="page-21-0"></span>22 weartime

```
# Count number of sedentary breaks (over full week)
n.sedbreaks <- sedbreaks(counts = counts.part1, weartime = wear.part1)
# Flag sedentary breaks
sedbreaks.flagged <- sedbreaks(counts = counts.part1, weartime = wear.part1,
                               flags = TRUE)
```
tridata *Triaxial Sample Data*

#### Description

Toy dataset with triaxial minute-to-minute counts generated from a trivariate normal distribution. Does not closely resemble real accelerometer data.

unidata *Uniaxial Sample Data*

#### Description

Accelerometer data for the first 5 participants in the National Health and Nutrition Examination Survey (NHANES) 2003-2004 dataset.

#### Source

[https://wwwn.cdc.gov/nchs/nhanes/search/datapage.aspx?Component=Examination&Cycl](https://wwwn.cdc.gov/nchs/nhanes/search/datapage.aspx?Component=Examination&CycleBeginYear=2003)eBeginYear= [2003](https://wwwn.cdc.gov/nchs/nhanes/search/datapage.aspx?Component=Examination&CycleBeginYear=2003)

weartime *Wear Time Classification*

#### Description

Classifies wear time vs. non-wear time based on a vector of accelerometer count values.

#### Usage

```
weartime(counts, window = 60L, tol = 0L, tol_upper = 99L, nci = FALSE,
  days_distinct = FALSE, units_day = 1440L)
```
#### weartime 23

#### **Arguments**

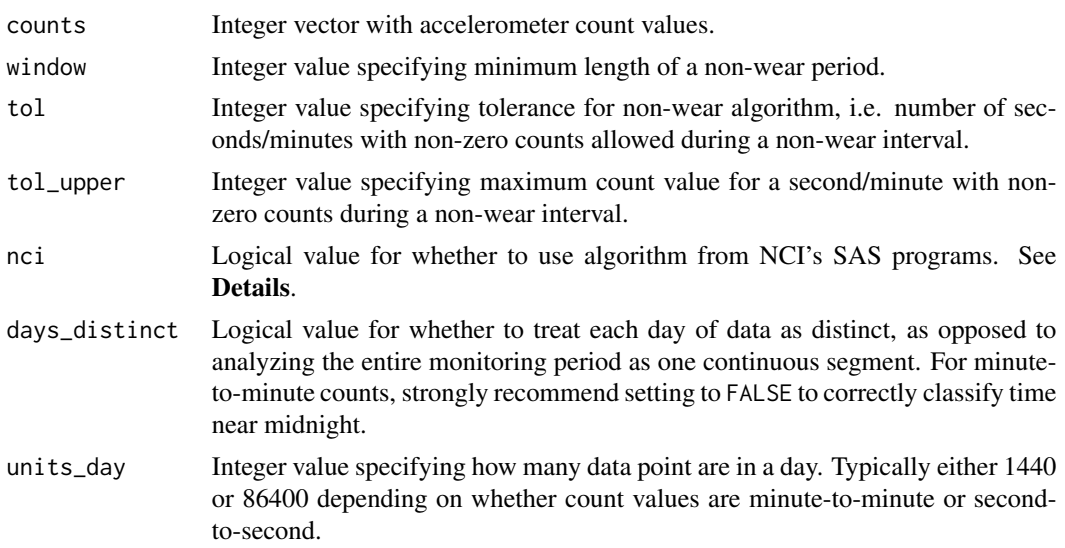

#### Details

If nci = FALSE, the algorithm uses a moving window to go through every possible interval of length window in counts. Any interval in which no more than tol counts are non-zero, and those are still < tol.upper, is classified as non-wear time.

If nci = TRUE, non-wear time is classified according to the algorithm used in the NCI's SAS programs. Briefly, this algorithm defines a non-wear period as an interval of length window that starts with a count value of 0, does not contain any periods with  $(tol + 1)$  consecutive non-zero count values, and does not contain any counts > tol.upper. If these criteria are met, the non-wear period continues until there are  $(tol + 1)$  consecutive non-zero count values or a single count value > tol.upper.

#### Value

Integer vector with 1's for valid wear time and 0's for non-wear time.

#### References

National Cancer Institute. Risk factor monitoring and methods: SAS programs for analyzing NHANES 2003-2004 accelerometer data. Available at: [http://riskfactor.cancer.gov/tools/](http://riskfactor.cancer.gov/tools/nhanes_pam) [nhanes\\_pam](http://riskfactor.cancer.gov/tools/nhanes_pam). Accessed Aug. 19, 2018.

Acknowledgment: This material is based upon work supported by the National Science Foundation Graduate Research Fellowship under Grant No. DGE-0940903.

#### Examples

```
# Load accelerometer data for first 5 participants in NHANES 2003-2004
data(unidata)
```
# Get data from ID number 21005

#### 24 weartime

counts.part1 <- unidata[unidata[, "seqn"] == 21005, "paxinten"] # Identify periods of valid wear time

weartime.flag <- weartime(counts = counts.part1)

# <span id="page-24-0"></span>Index

```
accelerometry, 2
accelerometry-package (accelerometry), 2
artifacts, 3
blockaves, 4
blocksums, 5
bouts, 6
cut_counts, 8
intensities, 8
inverse_rle2, 9
movingaves, 10
personvars, 11
process_tri, 12
process_uni, 16
rle, 20
rle2, 9, 20
sedbreaks, 21
tridata, 22
unidata, 22
```
weartime, [22](#page-21-0)